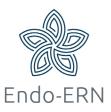

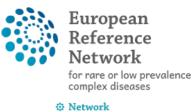

Network Endocrine Conditions (Endo-ERN)

## When you are invited to join a panel (and being a panel <u>member</u>)

- Login via <u>https://cpms.ern-net.eu/login/</u> and go to the <u>ERN</u> dashboard
- You can find the invitation in your member Tasklist (see below)

|                                                                                                    | 🔆 Endo-ERN - E                  | ndocrine Conditions use | R:endohpuser3 testuser ROLE:HI          | þ     |                                                 |                                                   |  |  |  |
|----------------------------------------------------------------------------------------------------|---------------------------------|-------------------------|-----------------------------------------|-------|-------------------------------------------------|---------------------------------------------------|--|--|--|
| 2<br>Dashboard                                                                                                    | Panel Invitations               |                         |                                         |       | Member Tasklist                                 |                                                   |  |  |  |
|                                                                                                    | Panel ID                        | Date                    | Nickname                                |       | Nickname                                        | Task                                              |  |  |  |
| Panels                                                                                                    | #4250                           | 23/Feb/2021             | abc                                     |       | #3890 amsterdam                                 | Please review the Patient data that has been prov |  |  |  |
|                                                                                                    |                                 |                         |                                         |       | #4185 abc                                       | Please review the Patient data that has been prov |  |  |  |
| Tasklist                                                                                                    |                                 |                         |                                         |       | #4186 test                                      | Please review the Patient data that has been prov |  |  |  |
|                                                                                                    | Urgent Panels                   |                         |                                         | 1 - C | #4194 webinar2                                  | Please review the Patient data that has been prov |  |  |  |
| ाते कि स्थित कि सिंह कि सिंह कि स | There are no urgent             | panels.                 |                                         |       | #4194 webinar2                                  | Please review the Panel data and provide your Co  |  |  |  |
|                                                                                                    | My Panels                       |                         |                                         | 2     | #4250 abc                                       | You have been invited to join a Panel meeting.    |  |  |  |
| Webinars                                                                                                    | You are not leading any panels. |                         |                                         |       | #4250 abc                                       | You have been invited to join a Panel.            |  |  |  |
| ¢<br>ERN                                                                                                    |                                 |                         |                                         |       |                                                 |                                                   |  |  |  |
| Preferences                                                                                                    | Contributing Panel              | s                       |                                         | 100   |                                                 |                                                   |  |  |  |
| <u>88</u>                                                                                                    | Panel ID                        | Date                    | Nickname                                |       | Requests for Additional Data                    |                                                   |  |  |  |
| Panel<br>Management                                                                                                    | #4186                           | 09/Dec/2020             | test                                    |       | You have no outstanding requests for more data. |                                                   |  |  |  |
| 0-114                                                                                                    | #4194                           | 07/Jan/2021             | webinar2                                |       | My Meetings                                     |                                                   |  |  |  |
|                                                                                                    |                                 |                         | 1. A 1. A 1. A 1. A 1. A 1. A 1. A 1. A |       | wy weerings                                     |                                                   |  |  |  |

 After clicking on that invitation, the panel opens and there you can click on the button 'Accept' or 'Refuse' (see below)

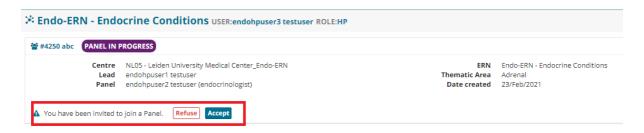

- After accepting the invitation, you can:
  - Read all clinical information in the Consultation Form (see below, red box)
  - Open the attached documents (green box)

- Request Additional Data if needed (blue box)
- Add a comment in the timeline (purple boxes); you can choose to save this as a comment or mark it as a task for the panel lead

| Centre NL05 - Leiden University Medical Ce<br>Lead endohpuser1 testuser<br>Panel endohpuser3 testuser (endocrinolo<br>endohpuser2 testuser (endocrinolo<br>sultation Form Attachments Panel Members | gist)                                   | ERN<br>Thematic Area<br>Date created | Endo-ERN - Endocrine Co<br>Adrenal<br>23/Feb/2021 | onditions               |              |                      |
|----------------------------------------------------------------------------------------------------|-----------------------------------------|--------------------------------------|---------------------------------------------------|-------------------------|--------------|----------------------|
| sultation Form Attachments Panel Members                                                                                                    |                                         |                                      |                                                   |                         |              |                      |
|                                                                                                    | Meetings Contributions & Outcome        |                                      |                                                   | OTIMELINE               |              |                      |
| Consultation Recorded: 23/Feb/2021 17:13 (Europe/Par<br>m Edited: 23/Feb/2021 17:17 (Europe/Paris)                                                                                                  |                                         |                                      | <b>≛</b> Download                                 | Panel Membe<br>Member   | rs<br>Status | Actions              |
| ONSULTATION REQUEST                                                                                                    |                                         |                                      |                                                   | endohpuser1<br>testuser | Lead         | Invited: 23/Feb/2021 |
| * Nickname:                                                                                                    | abc                                     |                                      | 0                                                 | Alan Comer              | Invited      | Invited: 16/Mar/2021 |
| Is urgency required for this panel?                                                                                                    | No                                      |                                      |                                                   | Doctor1                 | Invited      | Invited: 16/Mar/2021 |
| * Is this a repeat of a previous panel for the same patient but a different episode?                                                                                                    | No                                      |                                      |                                                   | doctor 4                | Invited      | Invited: 16/Mar/2021 |
| * Consultation request description:                                                                                                    | test                                    |                                      |                                                   | doctor 3                | Invited      | Invited: 16/Mar/2021 |
| * Consultation request reason:                                                                                                    | Diagnosis                               |                                      |                                                   | doctor 2                | Invited      | Invited: 16/Mar/2021 |
| * Consultation request reason description:                                                                                                    | diagnosis rare disease                  |                                      |                                                   | Catherine               | Invited      | Invited: 16/Mar/2021 |
| Healthcare provider:                                                                                                    | NL05 - Leiden University Medical Center |                                      |                                                   | Champseix               | invited      | invited. To/Wai/202  |
| Point of care specialist:                                                                                                    | endohpuser2                             |                                      | 0                                                 | Chloe Blewitt           | Invited      | Invited: 16/Mar/2021 |
| * ERN:                                                                                                    | Endo-ERN                                |                                      |                                                   | endo                    | Invited      | Invited: 16/Mar/2021 |
| * Panel lead:<br>* Primary thematic area:                                                                                                    | endohpuser1 testuser<br>Adrenal         |                                      |                                                   | coordinator             |              |                      |

In the timeline you can find the 'Add a comment' button, sometimes you have to scroll down completely:

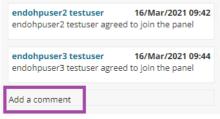

- See for joining a video meeting our other manuals!
- You can also provide your Contribution in the 'Contributions & Outcome' tab (see below). Mostly this is being done after the video meeting, but if you're not able to attend it, you can do it any time you wish

| 📽 #4250 abc PANEL IN PROGRESS                                                |                                                        |
|------------------------------------------------------------------------------|--------------------------------------------------------|
| Lead endohpuser1 testuser Thematic Area Ac                                   | ndo-ERN - Endocrine Conditions<br>drenal<br>3/Feb/2021 |
| Consultation Form Attachments Panel Members Meetings Contributions & Outcome | OTIMELINE                                              |
| Contributions                                                                | Outcome (dra<br>Member                                 |
| endohpuser3 testuser endohpuser1 testuser endohpuser2 testuser               | endohpuser1 t                                          |
| Record your contribution here                                                | endohpuser<br>endohpuser<br>Add a comme                |
|                                                                              | Panel Membe<br>Member                                  |
| I                                                                            | endohpuser1<br>testuser                                |
| Or attach file: Choose File No file chosen                                   | Alan Comer                                             |
| How much time did you spend on this 0 HRS 0 MINS                             | Doctor1                                                |
|                                                                              | doctor 4                                               |
| Rec                                                                          | cord Contribution                                      |

Outcome: when the panel lead has created the outcome, you will be asked to review the draft version. (see below)

| lickname        | Task                                                                  |
|-----------------|-----------------------------------------------------------------------|
| #3890 amsterdam | Please review the Patient data that has been provided for this Panel. |
| #4185 abc       | Please review the Patient data that has been provided for this Panel. |
| #4186 test      | Please review the Patient data that has been provided for this Panel. |
| #4194 webinar2  | Please review the Patient data that has been provided for this Panel. |
| #4194 webinar2  | Please review the Panel data and provide your Contribution.           |
| #4250 abc       | Meeting Reminder                                                      |

 After clicking on that task, the panel will open. Now you can go to the 'Contributions & Outcome' tab to read the outcome (see below)

| Consultation Form     | Attachments                                           | Panel Members    | Meetings       | Contributions & Outcome |                            |
|-----------------------|-------------------------------------------------------|------------------|----------------|-------------------------|----------------------------|
| Contributions         |                                                       |                  |                |                         |                            |
| endohpuser3 testu     | iser endohpu                                          | ser1 testuser ei | ndohpuser2 tes | stuser                  |                            |
| Record your contrib   | oution here                                           |                  |                |                         |                            |
|                       |                                                       | I                |                |                         | /                          |
| How much time die     | Or attach file:<br>d you spend on this<br>Assessment? | 0 HRS            |                | MINS                    |                            |
|                       |                                                       |                  |                |                         | <b>Record Contribution</b> |
| Outcome               |                                                       |                  |                |                         |                            |
| Outcome testpanel: Di | agnosis and treatm                                    | nent advice      |                |                         |                            |

 When the panel lead has signed off the outcome document, you are still able to read and download it (see below)

| #4250 abc PANEL SIG        | NED OFF                                                                                                    |                                      |                                 |                                                      |                            |         |                                    |
|----------------------------|----------------------------------------------------------------------------------------------------|--------------------------------------|---------------------------------|------------------------------------------------------|----------------------------|---------|------------------------------------|
| Centre<br>Lead<br>Panel    | NLD5 - Leiden University Medical Center_Endo-ERN<br>endohpuser1 testuser<br>endohpuser3 testuser (endocrinologist)<br>endohpuser2 testuser (endocrinologist) |                                      | Thematic Area                   | Endo-ERN - Endocrine Condi<br>Adrenal<br>23/Feb/2021 | itions                     |         |                                    |
|                            |                                                                                                    |                                      |                                 |                                                      | -                          |         | Dutcome Docur                      |
| Consultation Form At       | ttachments Panel Members Meetings                                                                                                    | Contributions & Outcome              |                                 |                                                      | OTIMELINE                  |         |                                    |
|                            |                                                                                                    |                                      |                                 |                                                      | Outcome (sign              | ed-off) |                                    |
| Contributions              |                                                                                                    |                                      |                                 |                                                      | Member                     |         | Updated                            |
| endohpuser3 testuser       | endohpuser1 testuser endohpuser2 tes                                                                                                    | tuser                                |                                 |                                                      | endohpuser1 te             | astuser | 16/Mar/2021                        |
|                            |                                                                                                    |                                      |                                 |                                                      |                            |         |                                    |
| Record your contributio    | on here                                                                                                    |                                      |                                 |                                                      | endohpuser1<br>endohpuser1 |         | 16/Mar/2021<br>pdated Outcome      |
|                            |                                                                                                    |                                      |                                 |                                                      | endohpuser1<br>endohpuser1 |         | 16/Mar/2021<br>gned off the Outcom |
|                            |                                                                                                    |                                      |                                 |                                                      | Panel Member               | 'S      |                                    |
|                            |                                                                                                    |                                      |                                 | 11                                                   | Member                     | Status  | Actions                            |
| Your contribution cannot   | t be edited at this time                                                                                                    |                                      | F                               | ecord Contribution                                   | endohpuser1<br>testuser    | Lead    | Invited: 23/Feb/20                 |
|                            |                                                                                                    |                                      |                                 |                                                      | Alan Comer                 | Invited | Invited: 16/Mar/20                 |
|                            |                                                                                                    |                                      |                                 |                                                      | Doctor1                    | Invited | Invited: 16/Mar/20                 |
|                            |                                                                                                    |                                      |                                 |                                                      | doctor 4                   | Invited | Invited: 16/Mar/20                 |
| Dutcome                    |                                                                                                    |                                      |                                 |                                                      | doctor 3                   | Invited | Invited: 16/Mar/20                 |
|                            | osis and treatment advice                                                                                                    |                                      |                                 |                                                      | doctor 2                   | Invited | Invited: 16/Mar/20                 |
| Date: 16/Mar/2021 11:36 (E |                                                                                                    |                                      |                                 |                                                      | Catherine<br>Champseix     | Invited | Invited: 16/Mar/20                 |
|                            |                                                                                                    |                                      |                                 |                                                      | Chloe Blewitt              | Invited | Invited: 16/Mar/20                 |
| The panel has been sign    | ned off                                                                                                    |                                      |                                 |                                                      | endo<br>coordinator        | Invited | Invited: 16/Mar/20                 |
| You can now download th    | he outcome document from the panel banner. If this                                                                                                    | nanel is now complete please close t | the name! by clicking the Close | Panel button at the                                  |                            |         |                                    |